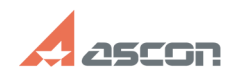

## **I've created custom Title Block in[..]** 07/16/2024 20:36:59

## **FAQ Article Print Category:** FAQ in English::KOMPAS-3D FAQ::Styles, types FAQ **Last update:** 07/04/2008 17:37:53 **State:** public (all) *Keywords* block, graphic.lyt *Problem (public)* I've created custom Title Block in Graphic.lyt library. But its name it isn't displayed in list, when I'm trying to apply it to current drawing. What shall I do? *Solution (public)* Title Block is a drawing template component. Create new drawing template in<br>Graphic.lyt library (usually template should have the same name and number as<br>Title Block). Include necessary Title Block in the template and set